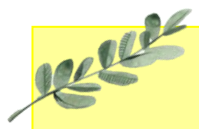

# Daffodils Learning Update

## Friday 8th December 2023

Daffodils have enjoyed another lovely week at school, exploring materials, reading The Gruffalo and singing Christmas songs.

Below are some home learning suggestions, please upload any home learning onto Famly.

Kind regards,

Miss Whitehouse

## **Foundation for Phonics**

We have now started foundation for phonics, part of the Little Wandle phonic scheme. In Daffodils, the children will be exposed to listening games introducing them to initial sounds and oral blending.

This week, we have recapped the sounds we have learnt so far. Please have a go at practising these at home. You may need an adult to support this activity.

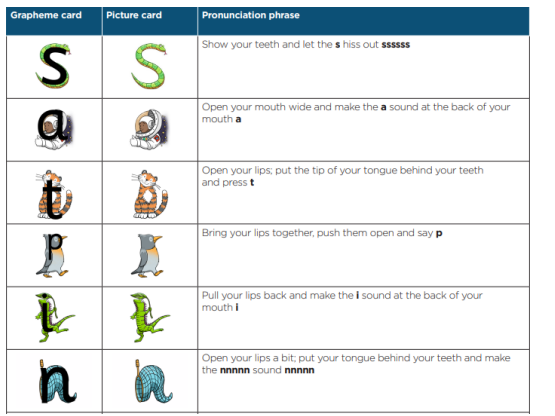

## **Exploring Materials**

This week, we have been exploring materials. We have talked about what different materials look like, feel like and sound like. We have used vocabulary such as, rough, smooth, hard, soft, crunchy, tinkly, shiny, dull, etc. Then we sorted the materials into groups, these included fabric, wood, metal and plastic. Can you find different materials at home and talk about them? Think about what they look and feel like. Can you identify what type of material they might be?

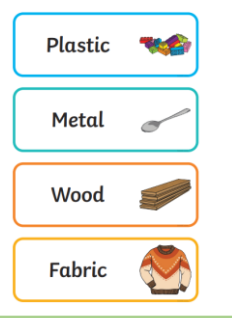

#### Nursery Rhyme of the Week

Horace -

**Five Little Elves** 

Can you sing our nursery rhyme of the week with the learnt actions?

Five little elves jumping on the sleigh

One jumped off and ran away

Mrs Claus called Santa and Santa said

No more elves jumping on the sleigh

4 little elves

3 little elves

2 little elves

1 little elf

### **Additional Information**

#### **Autumn 2 Key Dates:**

- Christmas Jumper Day Friday 15th December
- Festive Fun Workshop (parents welcome) -Monday 18th December
- Daffodils have PE on a Friday. Please send your child in to school in their PE kits.
- Famly is our new learning journal for your child. Please look on Famly for any 'WOW' or 'In the Moment Impact' moments for your child. We also welcome any home learning or experiences that you would like to share too.

Thank you for your continued support.

Miss Whitehouse, Miss Griffiths and Miss Wheele